# INF108: Compilation

Louis Jachiet

# <span id="page-1-0"></span>[Introduction](#page-1-0)

# <span id="page-2-0"></span>[Introduction](#page-1-0)

[Who am I?](#page-2-0)

## Who am 1?

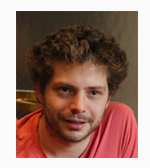

Teaching:

- Databases
- Competitive programming
- Big data framework (Hadoop, Spark, etc.)
- And now Compilation!

Research:

- Fine grained complexity of algorithms in the RAM model
- Query evaluation on big data platforms
- Efficient evaluation of queries on words and graphs

Louis Jachiet Associate Professor

Please answer honestly, the form won't be used for grading!

# <span id="page-5-0"></span>[Introduction](#page-1-0)

**[Overview](#page-5-0)** 

#### How is it possible to "reason" starting from simple transistors?

CPU can only run very simple programs, how does one makes functions, objects, etc.?

Computer programs can be written using high-level syntax, how can we easily write programs that "understand" code?

### Chapter II - From logical gates to a CPU

How is it possible to "reason" starting from simple transistors?

#### Chapter I - Running programs on a CPU

CPU can only run very simple programs, how does one makes functions, objects, etc.?

#### Chapter III - Making sense of computer programs

Computer programs can be written using high-level syntax, how can we easily write programs that "understand" code?

### Chapter II - From logical gates to a CPU

How is it possible to "reason" starting from simple transistors?

#### Chapter I - Running programs on a CPU

CPU can only run very simple programs, how does one makes functions, objects, etc.?

#### Chapter III - Making sense of computer programs

Computer programs can be written using high-level syntax, how can we easily write programs that "understand" code?

Chapter IV - Making a compiler!

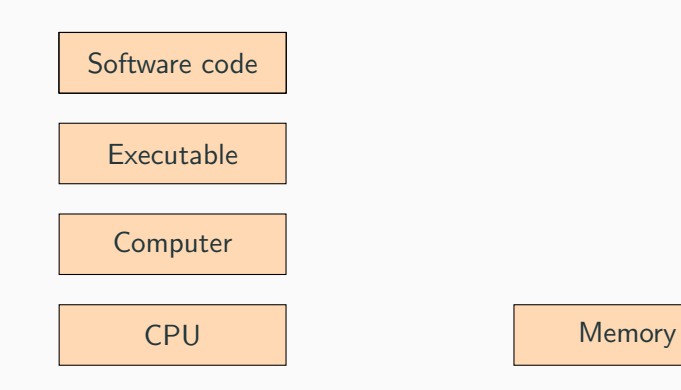

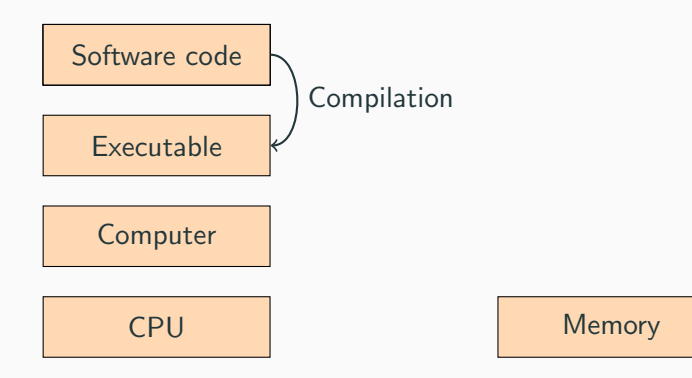

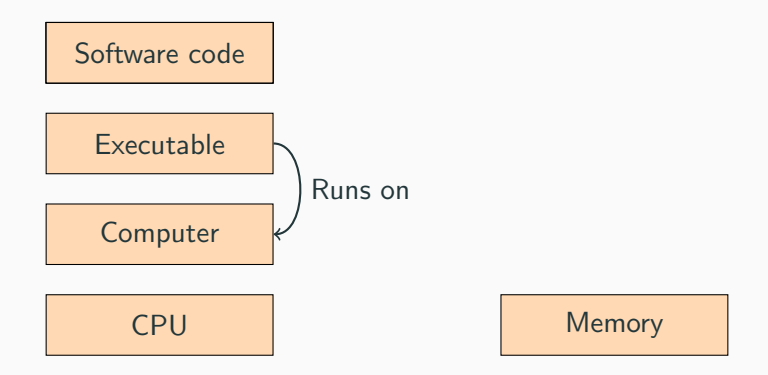

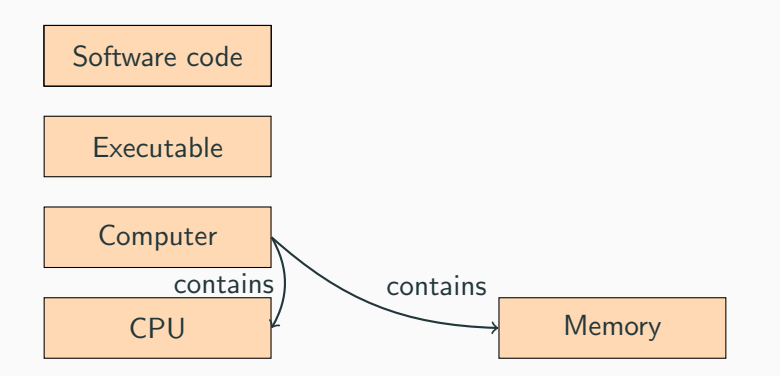

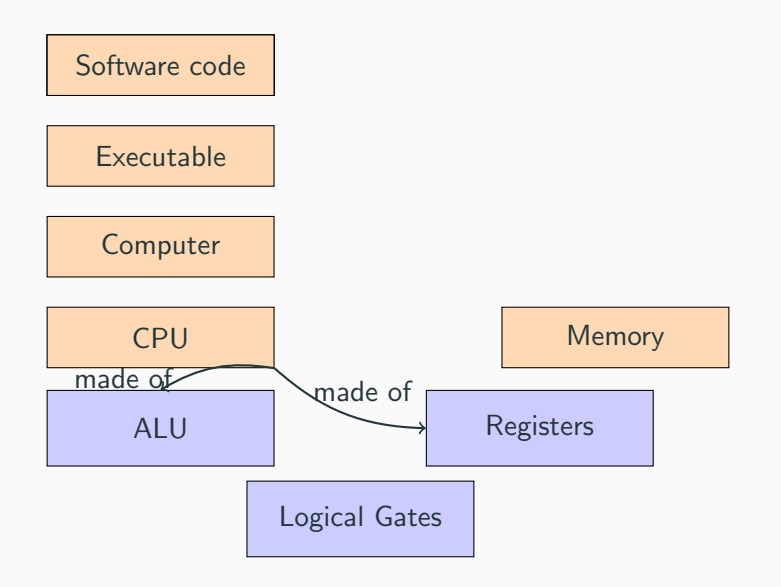

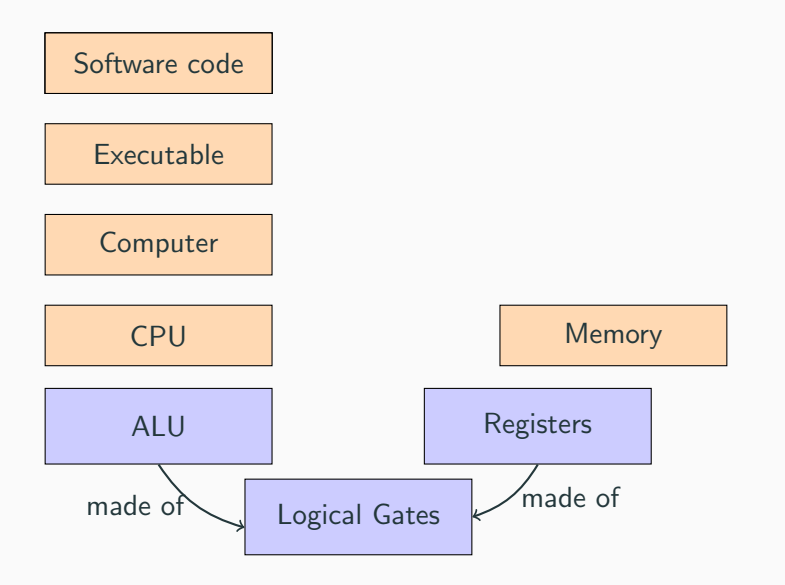

# Abstraction

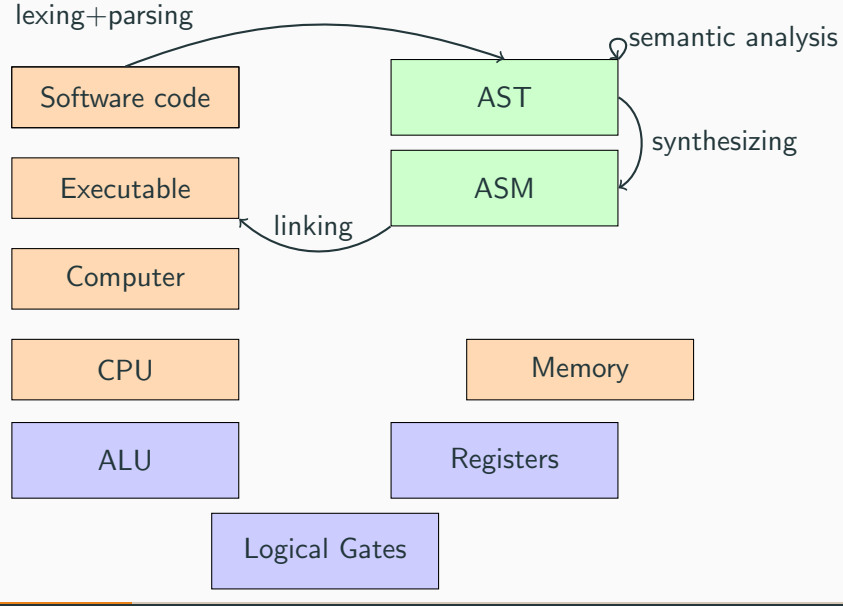

#### #include <stdio.h>

```
int fibo(int n) {
  if(n \leq 1) return 1;
  return fibo(n-1)+fibo(n-2);
}
int main () {
```

```
printf("%d\n", fibo(12));
  return 0;
}
```
## Assembly code (x86)

.file "a.c" .text .globl fibo .type fibo, @function fibo: .LFB0: .cfi\_startproc pushq %rbp .cfi def cfa offset 16 .cfi\_offset 6, -16 movq %rsp, %rbp .cfi\_def\_cfa\_register 6 pushq %rbx subq \$24, *krsp* .cfi offset 3, -24 movl %edi, -20(%rbp) cmpl  $$1, -20$  (krbp) jg .L2 movl \$1, %eax jmp .L3  $.1.2 \cdot$  $mov1$  -20(\*rbp), \*eax subl \$1, %eax

movl %eax, %edi call fibo movl %eax, %ebx  $mov1$  -20( $\chi$ rbp),  $\chi$ eax subl \$2, %eax movl %eax, %edi call fibo addl %ebx, %eax .L3: movq  $-8(\% \text{rbp})$ ,  $\% \text{rbx}$ leave .cfi def cfa 7, 8 ret .cfi\_endproc .LFE0: .size fibo, .-fibo .section .rodata .LC0: .string "%d\n" .text .globl main .type main, @function main:

.LFB1: .cfi\_startproc pushq %rbp .cfi\_def\_cfa\_offset 16 .cfi offset 6, -16 movq %rsp, %rbp .cfi\_def\_cfa\_register 6 movl \$12, %edi call fibo movl %eax, %esi leaq .LC0(%rip), %rdi movl \$0, %eax call printf@PLT movl \$0, %eax popq %rbp .cfi def cfa 7, 8 ret .cfi\_endproc .LFE1: .size main, .-main  $\therefore$ ident "GCC: (Debian 10.2.1-6) 1 .section .note.GNU-stack."",@pro

# Binary (ELF)

7f45 4c46 0201 0100 0000 0000 0000 0000 0300 3e00 0100 0000 5010 0000 0000 0000 4000 0000 0000 0000 7839 0000 0000 0000 0000 0000 4000 3800 0b00 4000 1e00 1d00 0600 0000 0400 0000 4000 0000 0000 0000 4000 0000 0000 0000 4000 0000 0000 0000 6802 0000 0000 0000 6802 0000 0000 0000 0800 0000 0000 0000 0300 0000 0400 0000 a802 0000 0000 0000 a802 0000 0000 0000 a802 0000 0000 0000 1c00 0000 0000 0000 1c00 0000 0000 0000 0100 0000 0000 0000 0100 0000 0400 0000 0000 0000 0000 0000 0000 0000 0000 0000 0000 0000 0000 0000 6805 0000 0000 0000 6805 0000 0000 0000

- Improve programming skills (practice & understanding)
- Learn project management (on a small project)
- Get notions of how a simple CPU works
- Understand compilers where they shine and where you can help them
- Being able to write (simple) compilers

# <span id="page-22-0"></span>[Introduction](#page-1-0)

**[Terminology](#page-22-0)** 

• usually from high-level  $(C/C++/Scala/etc.)$  to machine code;

- usually from high-level  $(C/C++/Scala/etc.)$  to machine code;
- but it can target intermediate language (e.g. java to JVM or ocaml bytecode);

- usually from high-level  $(C/C++/Scala/etc.)$  to machine code;
- but it can target intermediate language (e.g. java to JVM or ocaml bytecode);
- or can be interpreted in a broad sense (e.g. LATEX to PDF);

- usually from high-level  $(C/C++/Scala/etc.)$  to machine code;
- but it can target intermediate language (e.g. java to JVM or ocaml bytecode);
- or can be interpreted in a broad sense (e.g. LATEX to PDF);
- and can sometimes work in a JIT fashion.

#### Compilers should be correct

The semantics of programs must be preserved.

#### Compilers should produce fast code

Any gain in efficiency of the produced translates to efficiency gains for all programs.

#### Compilers should be fast

Source codes can be very large!

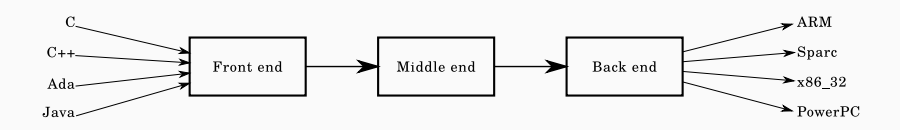

### Schematic 3 phases representation of compiler as depicted on Wikipedia

- First step of a compiler
- Splits the input text into individual a list of tokens (usually with regexps)

```
int fibo(int n)
{
  if(n=1)return 1;
  return
      fibo(n-1)+ fibo(n-2);
}
                         INT ID(``fibo'') LPAR INT ID(``n'') RPAR
                         LBRACKET
                            IF LPAR ID(``n'') LEQ CST(1) RPAR
                              RETURN CST(1) SEMICOL
                           RETURN
                            ID(``fibo'') LPAR ID(``n'') MINUS CST(1) RPAR
                           PLUS
                            ID(``fibo'') LPAR ID(``n'') MINUS CST(2) RPAR
                           SEMICOL.
                         RBRACKET
```
## First phase: Parsing / Syntactic Analysis

- Second step of a compiler
- Organize tokens into a Abstract Syntax Tree (usually based on grammars)

(

) )

```
int fibo(int n)
{
  if(n=1)return 1;
  return
     fibo(n-1)+ fibo(n-2):
}
```

```
Function
   "fibo",
   [ ("n", Tint)],
   Sequence(
     If(
        Less(Var "n", Cst 1),
        Return (Cst 1)),
     Return
       Plus(
        Call("fibo", [Minus(Var "n", Cst 1)]),
        Call("fibo",[Minus(Var "n", Cst 2)])
      )
```
# First phase: Semantical Analysis

- Annotate the AST
- Check variables/functions definitions

(

) )

• Check type information

```
int fibo(int n)
{
  if(n=1)return 1;
  return
     fibo(n-1)+ fibo(n-2);
}
```

```
Function
   "fibo",
   [("n", Tint)],Sequence(
     If(
        Less(Var "n", Cst 1),
        Return (Cst 1)),
     Return
       Plus(
        Call("fibo", [Minus(Var "n", Cst 1)]),
        Call("fibo",[Minus(Var "n", Cst 2)])
      )
```

```
int fibo(int n)
{
  if(n<=1)return 1;
  if(false)
    printf("Computing fib %d\n",n);
  return
     fibo(n-1)+ fibo(n-2);
}
```

```
const int days_in_year = 365 ;
const int hours_in_day = 24 ;
const int min_in_hours = 60 ;
const int seconds_in_hours = 60 ;
```

```
int main() {
  print("There are %d seconds in an ordinary year!",
   days_in_year * hours_in_day *
  min_in_hours * seconds_in_hours );
}
```

```
int f(int * a, int * b) {
  *a = 42;
  *b = 12;return *a;
}
```

```
int f(int a) {
  int x = f(a);
  int y = f(x);
  int z = f(y);
  return *a;
}
```
- Available expression
- Common subexpression elimination
- Dead store elimination
- Induction variable
- Data Flow Analysis
- $\bullet$  ...

# <span id="page-37-0"></span>[Tentative organization of the course](#page-37-0)

### Tools used in the class

### Programming in OCaml

- ocaml
- dune
- menhir
- ocamllex

## Programming in MIPS

• spim, xspim

Installing on Debian-based linux:

```
apt-get install menhir menhir-doc libmenhir-ocaml-dev \
        ocaml-dune spim
```
## Projects

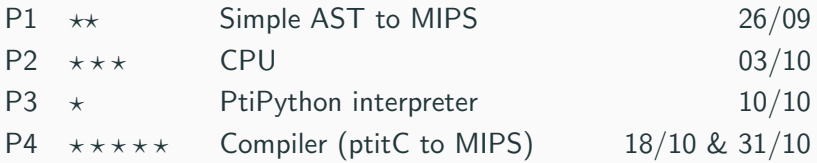

### **Organization**

- For the harder projects, you can work alone or in a team of two
- The less competent should be the one coding
- Copy of code between groups is forbidden
- A large part of the projects can be done in class
- Test & version your code!

#### **Deadline**

All projects need to be submitted before 18:00 the day of the deadline. The only valid excuse for a late project is a medical certificate.

#### Content

You will generally have to submit a zip file with a folder containing your data. The zip file should not contain .DS\_Store or compiler generated files (.o, .exe, the \_build folder, etc.). The program should compile without manual intervention.

#### Test

You are invited to include your own tests in the submission. Good tests will be rewarded.

### Final exam

 $F =$  grade of the 1.5h exam with "high level" questions.

### Three small projects

 $S =$  average of P1 AST to MIPS, P2 CPU and P3 PtiPython.

## One big project

 $C =$  grade for the compiler

## Final grade:

$$
max\left(\frac{S+F+C}{3},\frac{2}{5}\times(S+F+C-min(S,F,C))\right)
$$

# Course organization

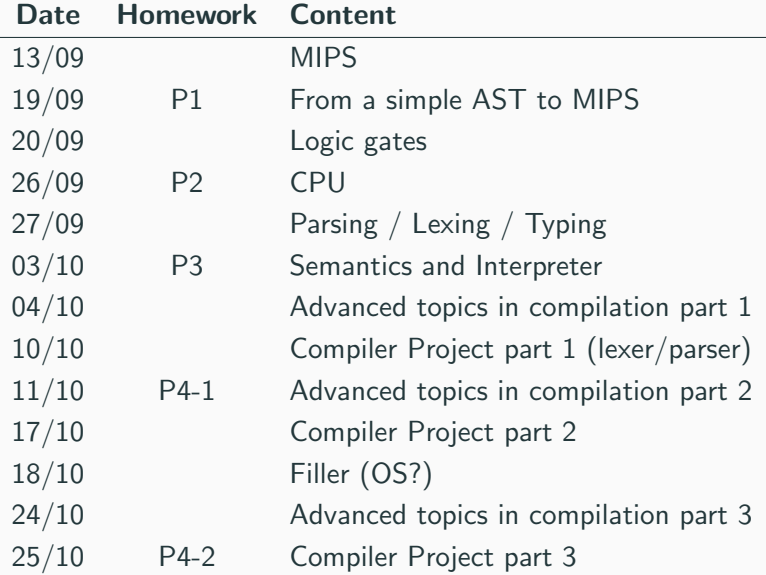